University of Kansas | Drew Davidson

YHP-

**CONSTRUCTION** 

# x64 Basics

2

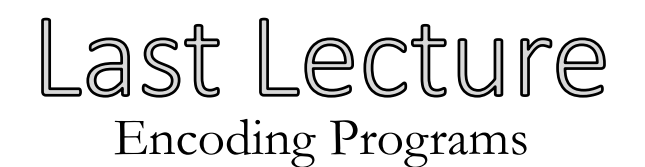

### **Representing Whole Programs in Hardware**

- Data
- Code

### **ISAs**

• X86 – Example target

#### **What you should know:**

- ISA concept
- That data and code share memory
	- The instruction pointer
- How to play with ASM code

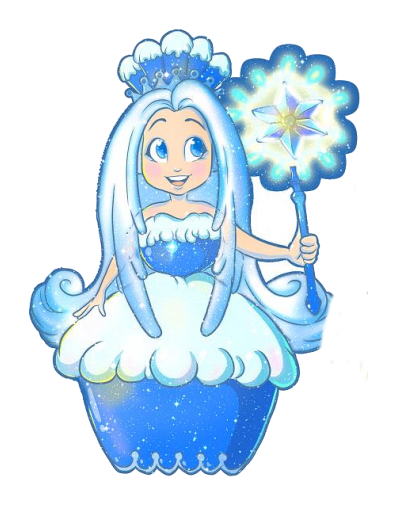

### Recall: Instructions Review x64 Intro

*Flow of data*

### **We've already seen two instructions:**

movq  $\langle 0_1 \rangle$   $\langle 0_2 \rangle$ 

• Move quadword in  $\circ_1$  into quadword  $\circ_2$ 

syscall

• Invoke a system service

```
.text
.globl _start 
start:
   movq $60, %rax # Choose syscall exit
   movq $4, %rdi # Set syscall arg - return code
   syscall
```
### Recall: x64 Registers Review x64 Intro

### **Computation needs to be done on registers**

• General workflow:

**src code**  $a = b$  <opr> c

**asm code** Load b into a register Load c into another register Do opr on registers Store result register into a

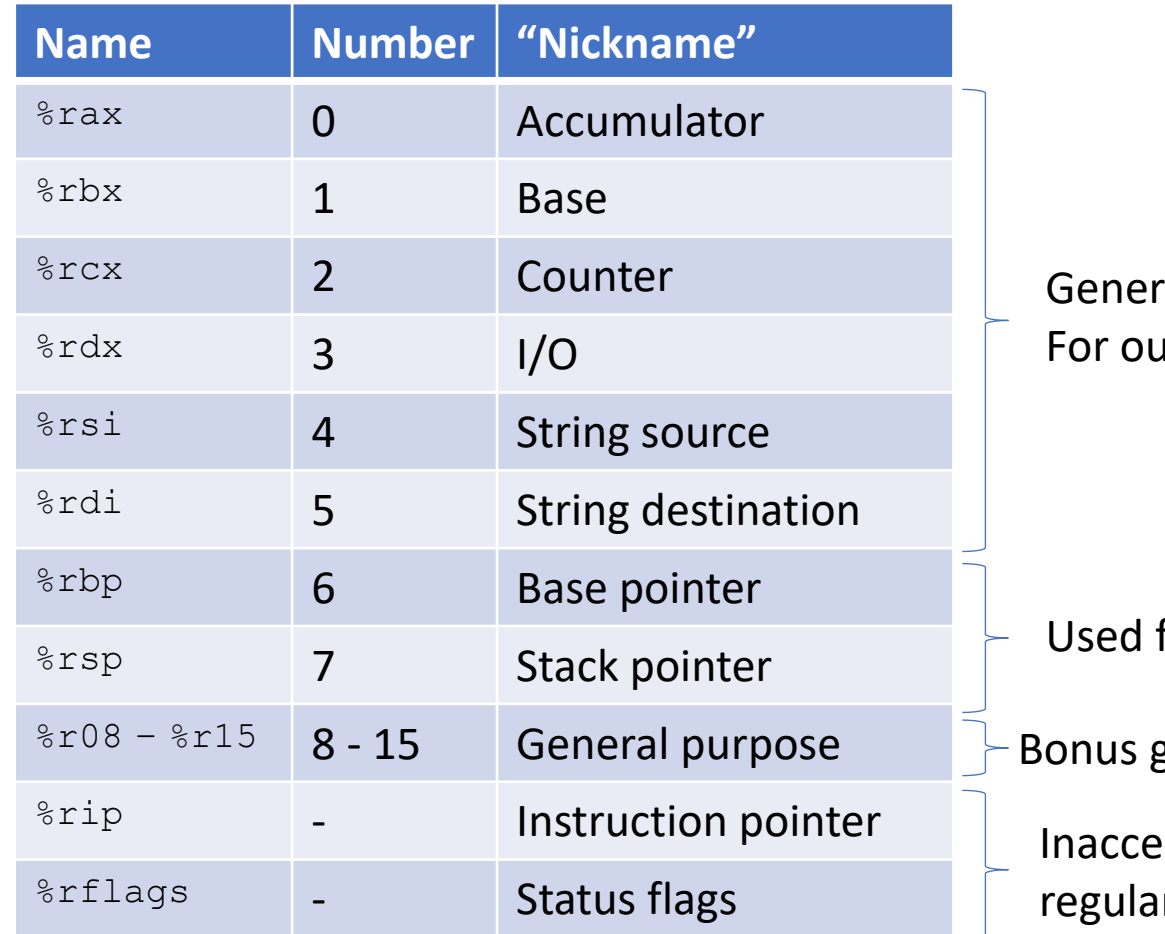

al purpose ur needs

for bookkeeping

general purpose for us

ssible as! r operands

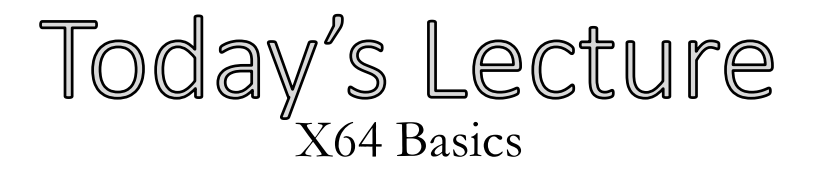

### **X64 Discussion**

• Some perspective

### **Architecture Details**

- Basic operators
- Memory Directives

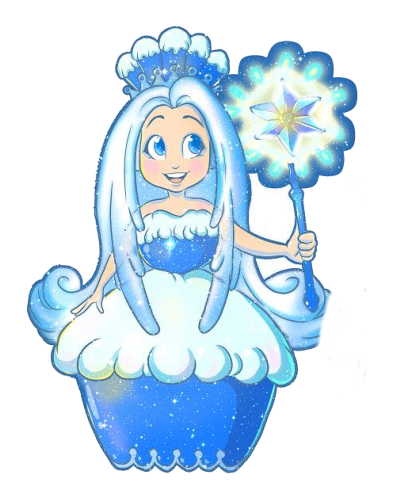

**Architecture**

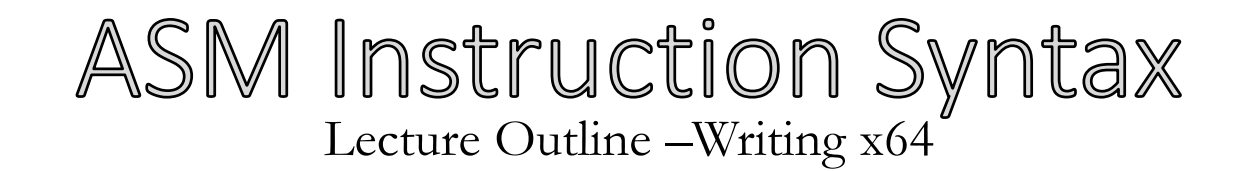

**As with everything x86-related, it's complicated**

• We'll use the AT&T Syntax:

 $<$ opcode $>$ sizesuffix $>$  <src operand(s) $>$  <dst operand $>$ 

- Immediates (i.e. constant values) prefixed by \$
- Registers prefixed by %
- Memory lookup (i.e. dereference) in parens

$$
\text{movq } \$5, \quad (\text{grav})
$$

*mov the 64-bit value 5 into the 64-bit memory address specified by register rax*

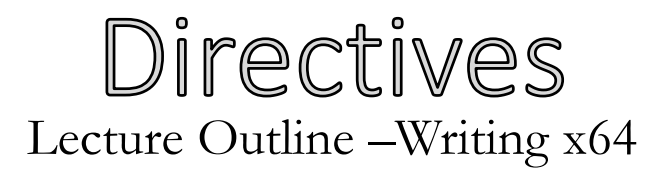

- Indicates a command to the assembler
	- Layout, program entrypoint, etc.

**Example: .**globl X

*Indicates that symbol X is visible outside of the file*

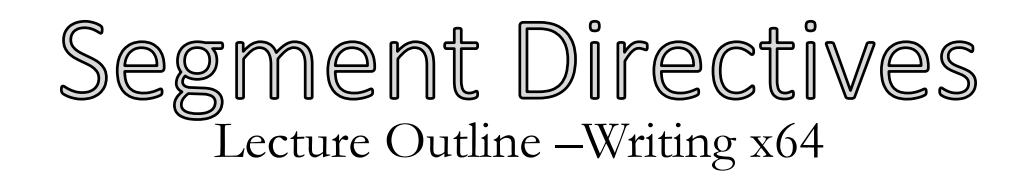

### .text

### Lay out items in the user text segment

Instructions go here Globals go here

.data

### Lay out items in the data segment

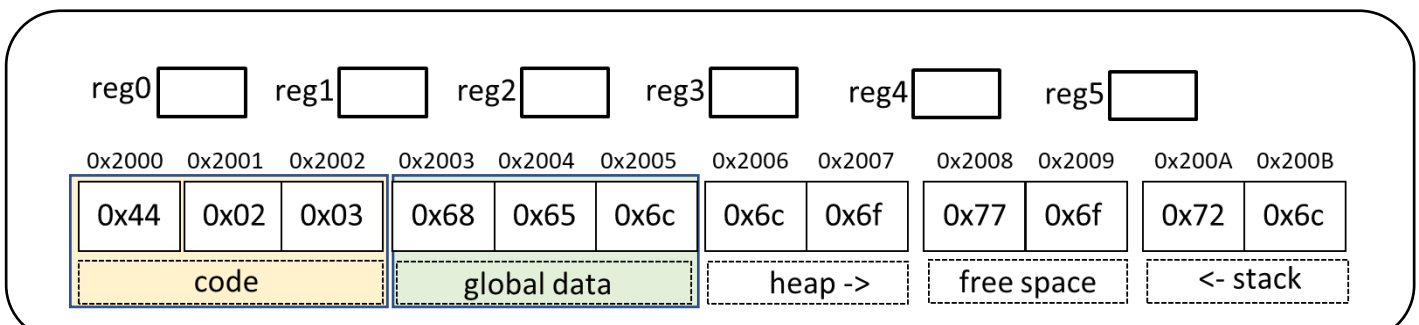

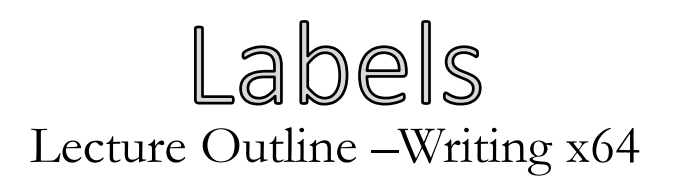

- The assembler allows us to specify "placeholder" addresses that will be used later
	- Translated to "real" addresses by a utility called the linker
- Valid for both data and code locations

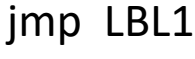

…

LBL1: movq \$5 (%rax)

jmp 0x12d34a5678a

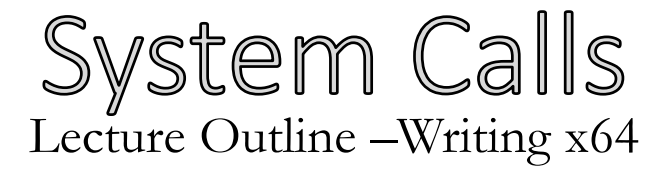

#### To interact outside program memory, need the help of the OS

#### syscall

%rax # Which system call (60 is exit) %rdi # Set syscall arg – (exit takes the return code)

### Time to put it all together! Lecture Outline –Writing x64

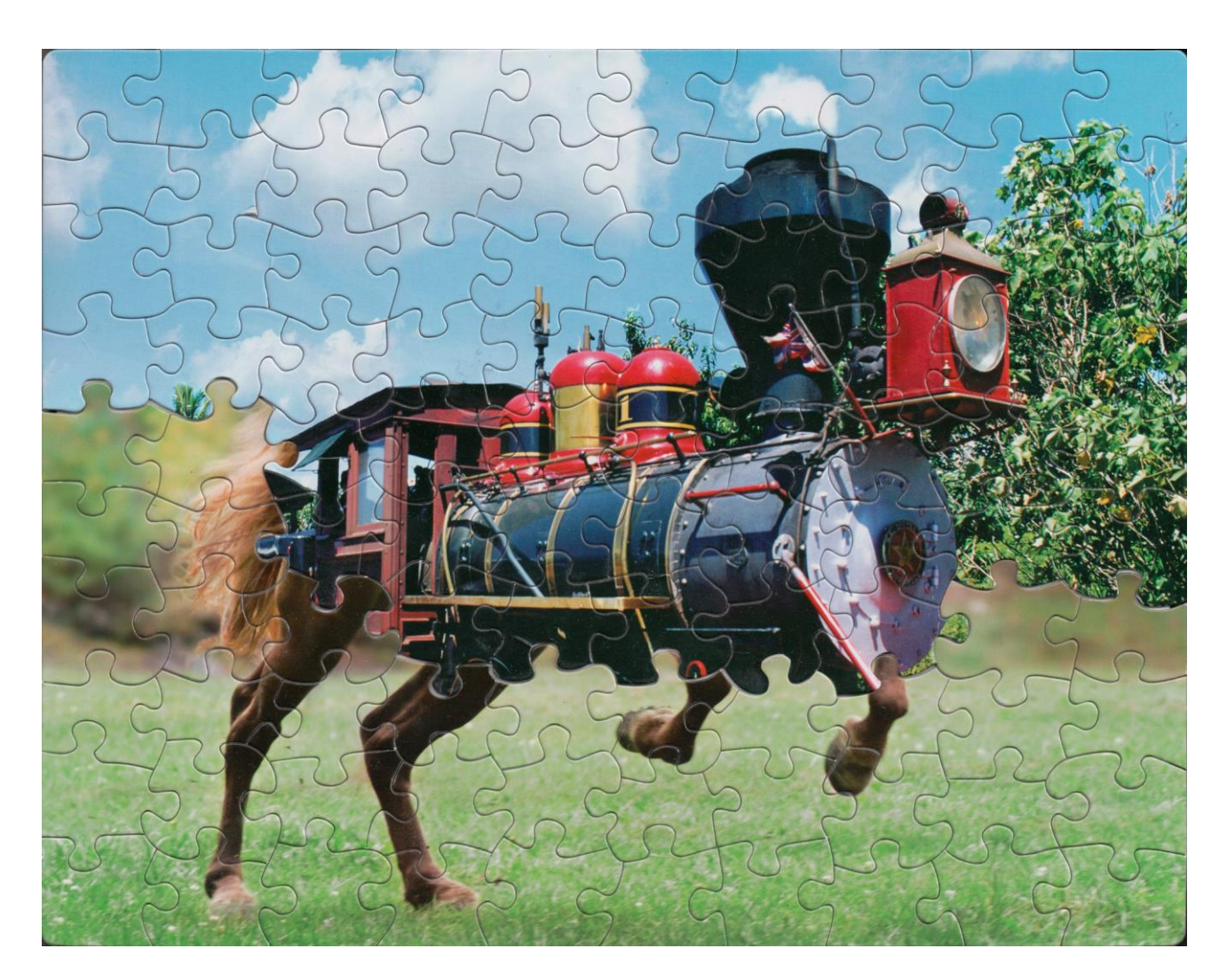

Photo Credit: Tim Klein - [https://puzzlemontage.crevado.com](https://puzzlemontage.crevado.com/)

### A Complete Program Lecture Outline –Writing x64

.text .globl \_start \_start: syscall

movq \$60, %rax # Choose syscall exit

movq \$4, %rdi # Set syscall arg - return code

### Actually Running a Program Lecture Outline –Writing x64

**Invoking the assembler and linker**

as –o start.o start.s ld start.o –o prog ./prog echo \$?

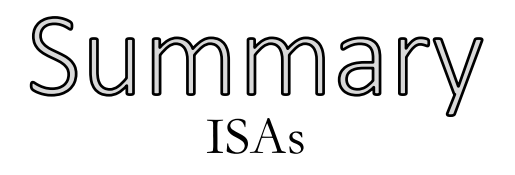

### **ISAs**

- Provide an interface from software to hardware
- We'll target assembly code, assembler will take it from there **X64**
- A popular architecture
- We've covered the basic instruction format and a simple program

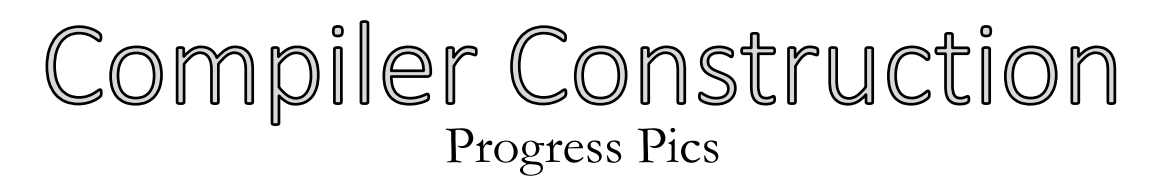

- Validated and abstracted input program
- Flattened the input program to a linear representation

### **ToDo:**

• Concretize to the target architecture

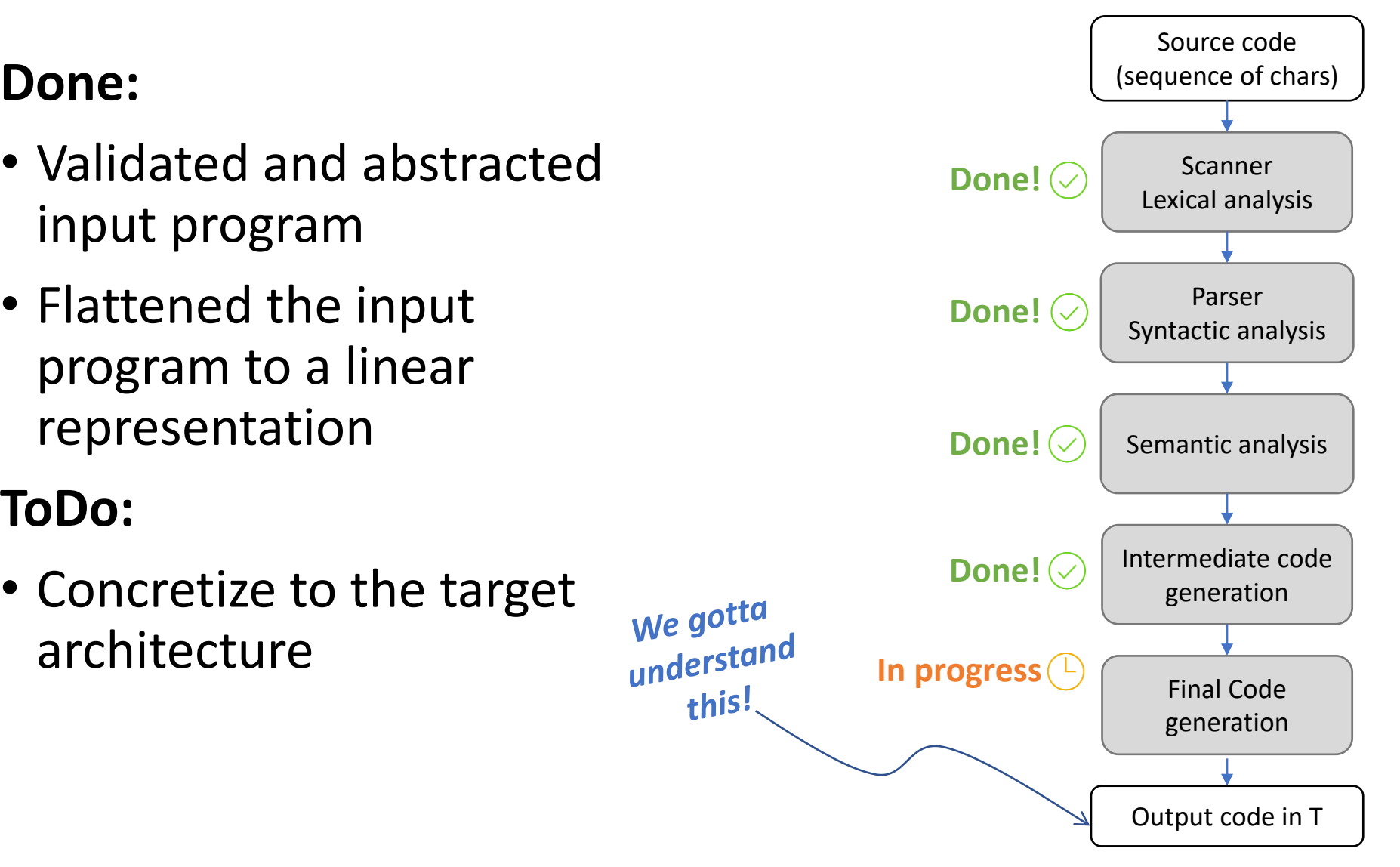

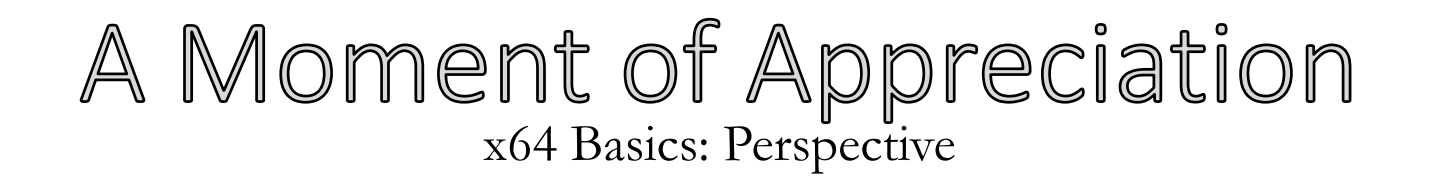

### **We're writing real-deal x64 - no special tools needed**

• Our x64 code looks (mostly) like what comes out of gcc

gcc –S prog.c –o prog.s gcc –c prog.s –o prog.o gcc prog.o –o prog.exe

Unfortunately for clarity, there are a lot of extra directives we might want to strip:

gcc -fno-asynchronous-unwind-tables -fno-dwarf2-cfi-asm -O0 -S blah.c -o blah.nodebug.S

### Docs: A Benefit to x64's Popularity x64 Basics: Perspective

### **Lots of good, thorough documentation out there**

• Some best used as reference rather than walkthrough

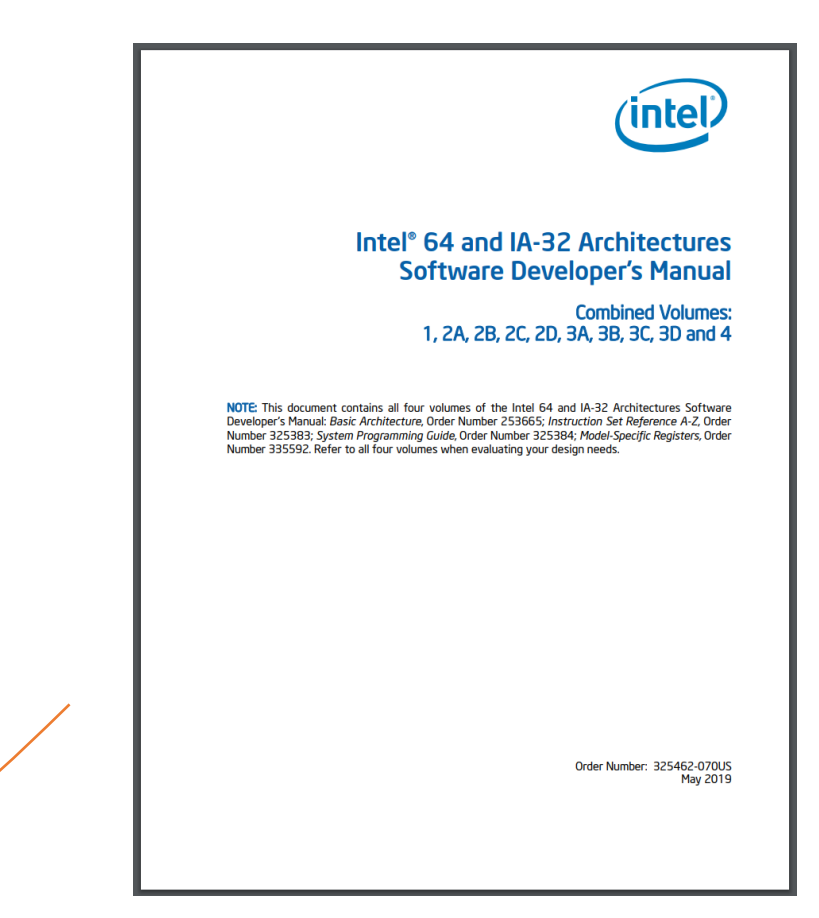

<https://software.intel.com/sites/default/files/managed/39/c5/325462-sdm-vol-1-2abcd-3abcd.pdf>

*4922*

*Pages!* 

### There are a LOT of Instructions in X64! X64 Basics: Perspective

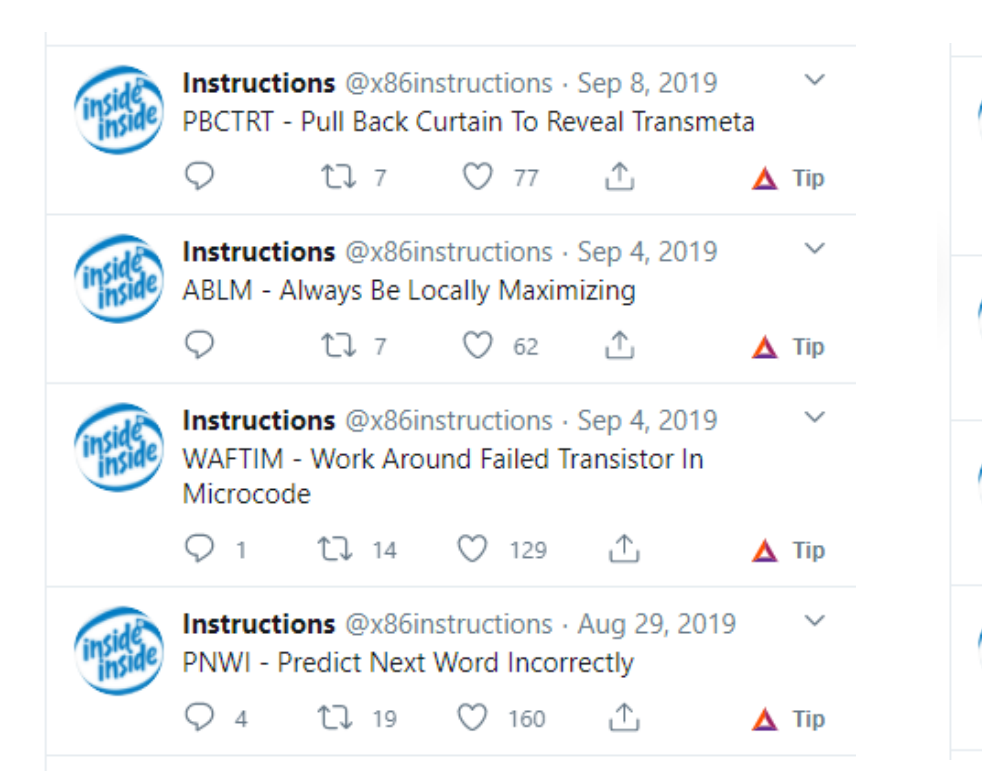

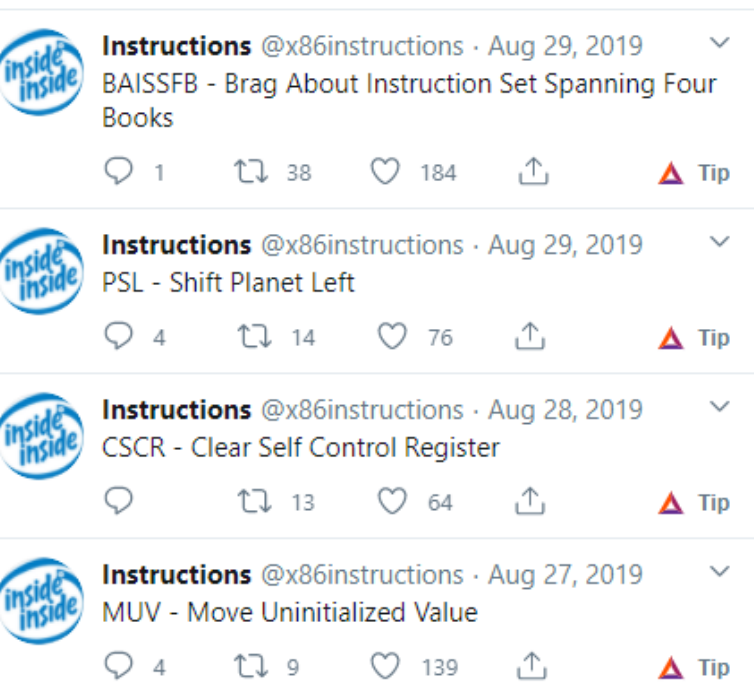

### Keeping to the "Easy" Path X64 Basics: Perspective

### **We'll sidestep most of the x64 complexity**

- We'll just stick to those instructions we need
- Give you the pointers to explore the rest of the ISA

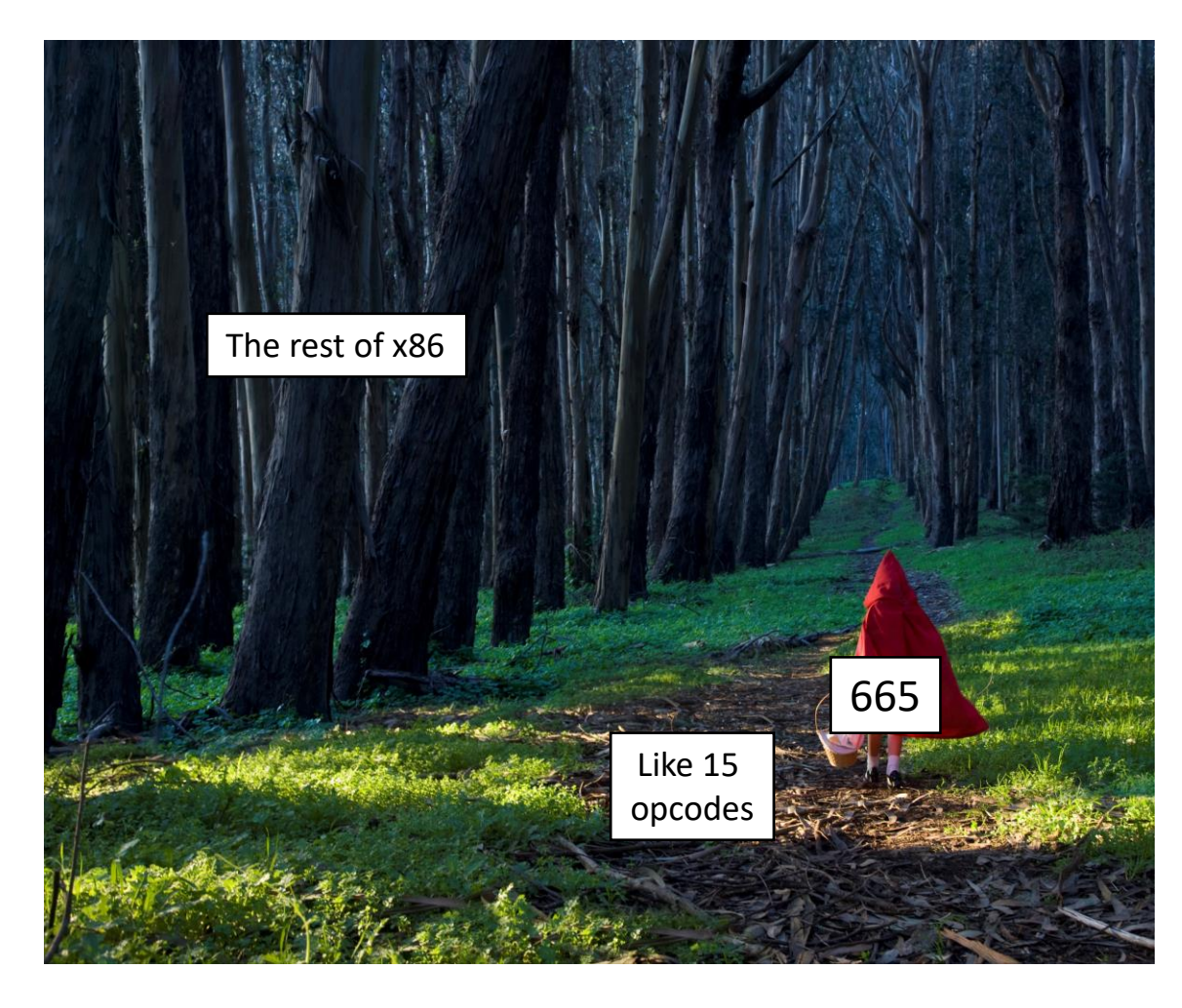

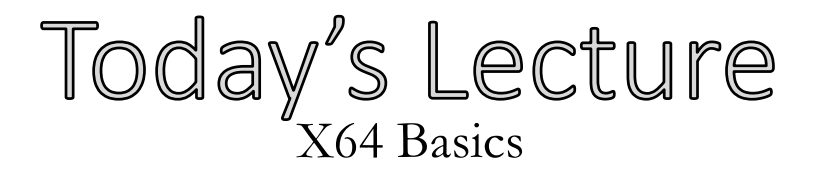

### **X64 Discussion**

- Some perspective
	- **Architecture Details**
	- Basic operators
	- Memory Directives

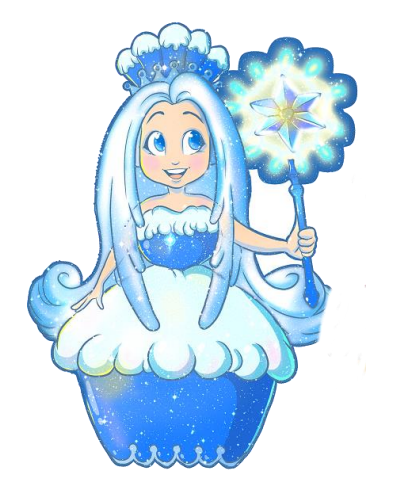

**Architecture**

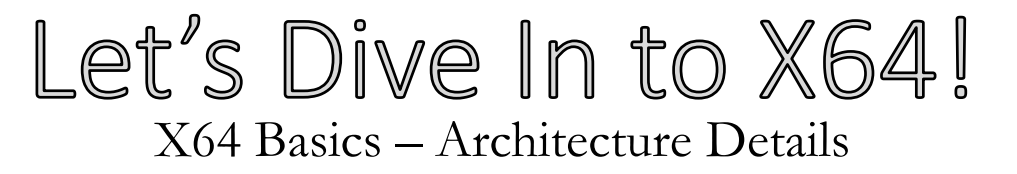

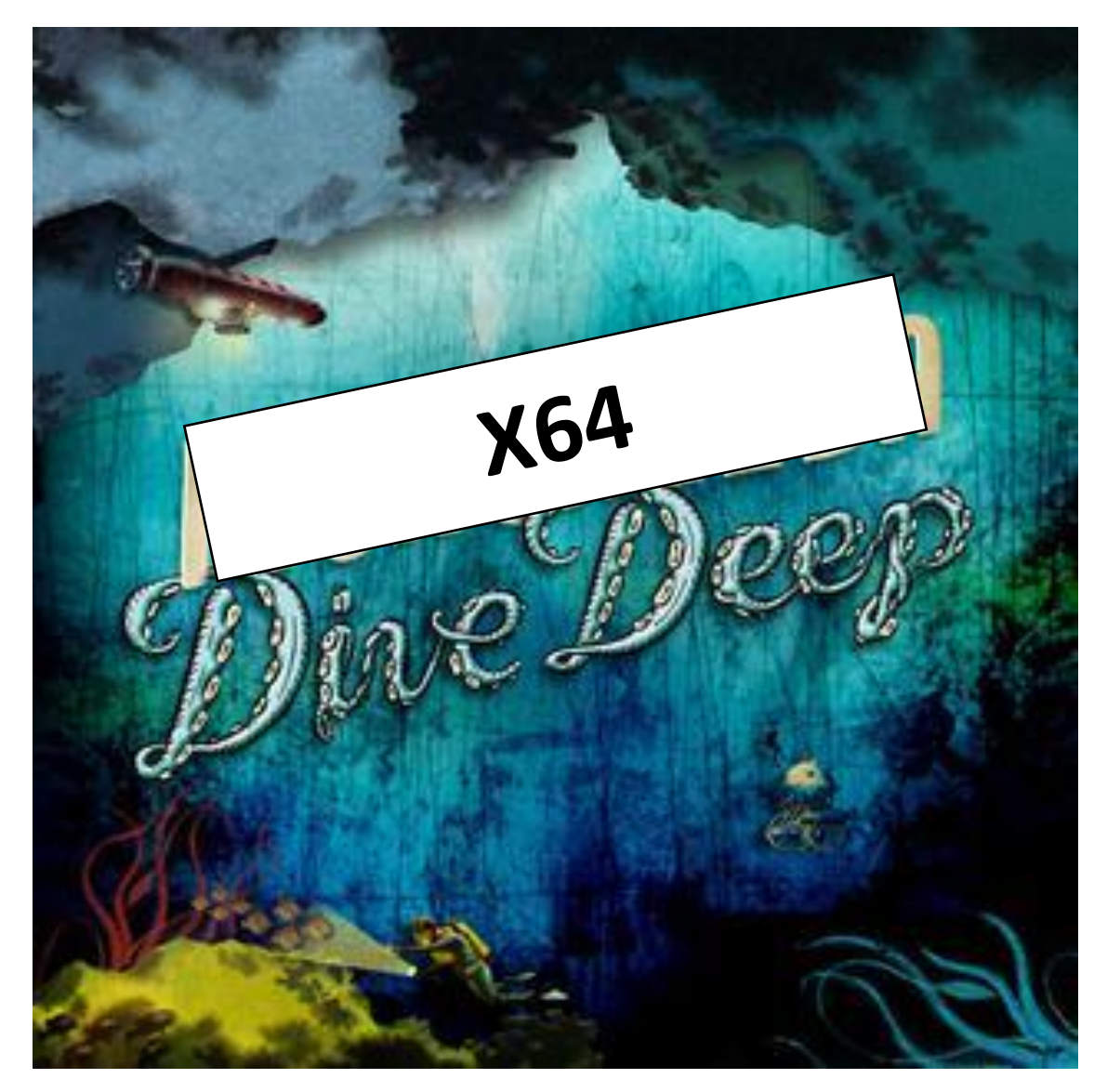

### Simple Arithmetic Instructions x64 Basics

 $O_1 = -O_1$ 

#### **Example**

movq \$4, %rax negq %rax *At this pt:*

 $%$ rax = -4

negq  $\langle 0_1 \rangle$  addq  $\langle 0_1 \rangle$  subq  $\langle 0_1 \rangle$  subq  $\langle 0_1 \rangle$  $O_2 = O_2 + O_1$  *Take <o<sub>2</sub>> and "do" <o<sub>1</sub>> to it "Main" operand "Support" operand*

#### **Example**

movq \$4, %rax movq \$5, %rbx addq %rax, %rbx *At this pt:*  $%$ rbx = 9

 $o_2 = o_2 - o_1$ 

#### **Example**

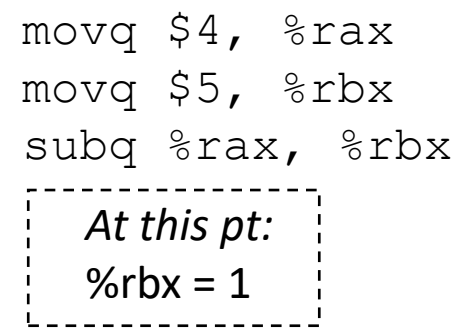

### Wacky Arithmetic Instructions x64 Basics

*%rdx:%rax = %rax \* o<sup>1</sup>*

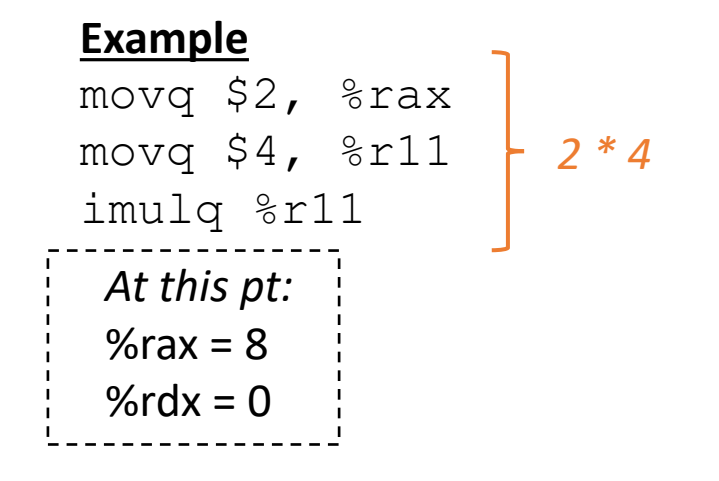

### imulq  $\langle o_1 \rangle$  idivq  $\langle o_1 \rangle$

*%rax = %rdx:%rax / o<sup>1</sup> %rdx = %rdx:%rax % o<sup>1</sup>*

#### **Example**

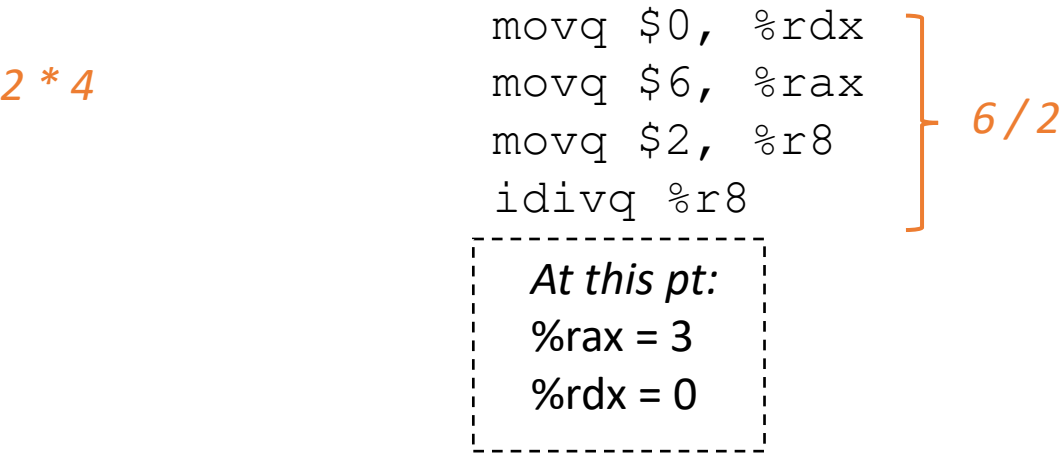

### Instructions x64 Basics

notq  $\langle 0_1 \rangle$  andq  $\langle 0_1 \rangle$   $\langle 0_2 \rangle$  $o_1$  = bitflip  $o_1$ 

#### **Example**

movq \$1, %rcx notq %rcx *At this pt:*  $%$ rcx = -2  $\frac{1}{2}$  At this pt: **Why -2?**

%rcx 0..01 %rax 0..1010 **Before bitflip**

### **After bitflip**

%rcx 1..10

#### **2's complement…**

0..01 **Flip all bits**

0..10 **Add 1**

```
0<sub>2</sub> = 0<sub>2</sub> & 0<sub>1</sub>
```
movq \$12, %rdx

movq \$10, %rax

% $rdx = 8$ 

**Before and**

**After and**

andq %rax, %rdx

%rdx 0..1100

%rax 0..1000

 $0 + 8 + 0 + 0 + 0 = 8$ 

**Example**

```
orq \langle 0_1 \rangle \langle 0_2 \rangleo2 = o2
| o1
```
#### **Example**

movq \$12, %rdx movq \$10, %rax orq %rax, %rdx

*At this pt:*  $%*rdx* = 14$ 

%rdx 0..1100 **Before or** %rax 0..1010 **After or**

```
%rax 0..1110
```

```
0 + 8 + 4 + 2 + 0 = 14
```
xorq  $\langle 0_1 \rangle$   $\langle 0_2 \rangle$  $O_2 = O_1$ <sup>1</sup>  $O_2$ 

#### **Example**

movq \$9, %rdx movq \$10, %rax xorq %rax, %rdx

*At this pt:*  $% $rdx = 3$$ 

%rdx 0..0101 **Before xor** %rax 0..0110 **After xor**

```
%rax 0..0011
```
 $0 + 2 + 1 = 3$ 

**0 + 2 + 0 = (negative) 2**

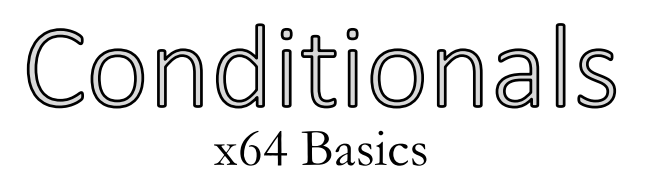

### movq \$1, %rbx movq \$1, %rax cmpq %rax, %rbx je LBL\_1 Jump to LBL\_1

### **Another weird x86 thing**

- conditional jump instructions – no explicit condition!
- Uses the flags register rflags
	- Assumes a previous operation has set the flags register

je <LBL>

*Jump to label LBL if equal, else fallthrough*

**"Wait… jump if** *what* **is equal?"**

```
cmpq %rax, %rbx
je <LBL>
```
*Jump to label LBL if rax and rbx are equal, else fallthrough*

### Conditionals and rflags x64 Basics

#### **rflags: bitvector register of conditions**

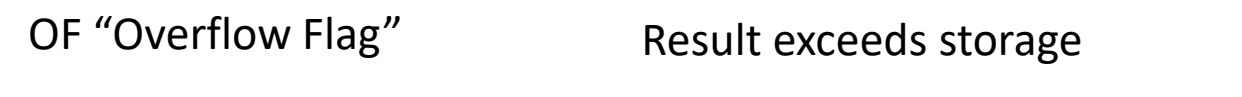

SF "Sign Flag" Result was negative

ZF "Zero Flag" Result was zero

#### **cmpq src1 src2 : Set flags as though computing src2 – src1**

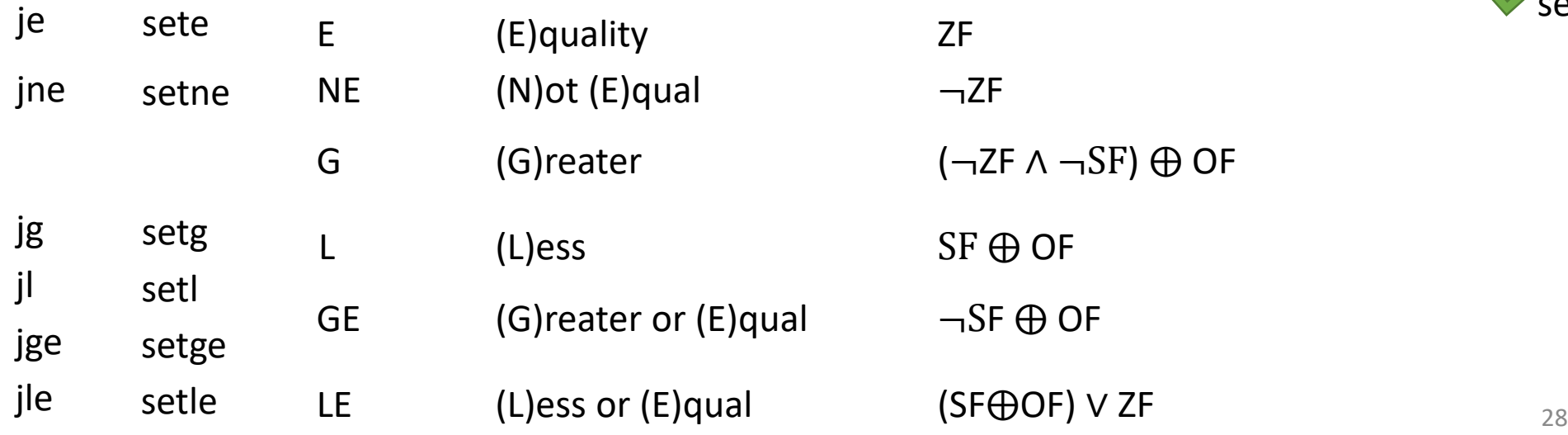

movq \$1, %rax movq \$2, %rbx cmpq %rax, %rbx sete  $< o<sub>1</sub>$ *At this pt:*  $<$ o<sub>1</sub>> = 0 **X** sete %rax sete %al

### You can now (kinda) write assembly programs! x64 Basics

#### **src code**

```
int main(){
  return 2 - 1;
}
```
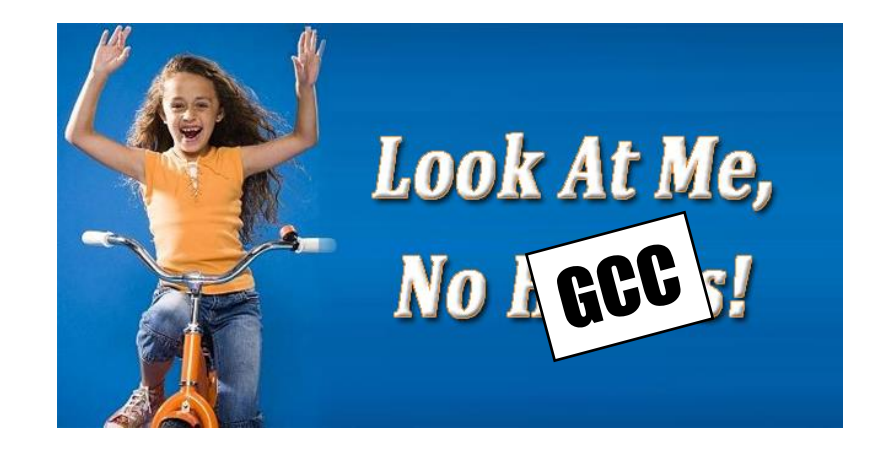

#### **asm code**

```
.globl _start
.text
start:
         movq $1, %r10
         movq $2, %r11
         subq %r10, %r11
         #exit
         movq $60, %rax
         movq %r11, %rdi
         syscall
```
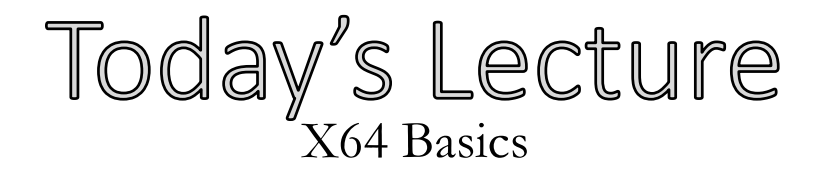

### **X64 Discussion**

• Some assurances

### **Architecture Details**

- Basic operators
- Memory directives

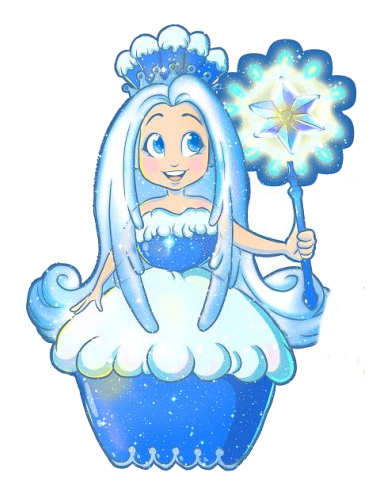

**Architecture**

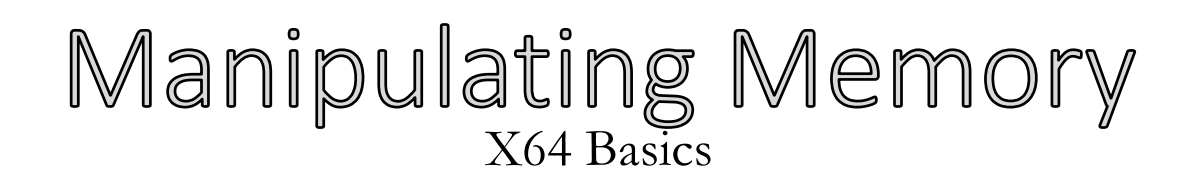

### **Data can't always fit into registers**

## **Two things we need to do:**

- 1. Allocate memory
- 2. Read/write memory

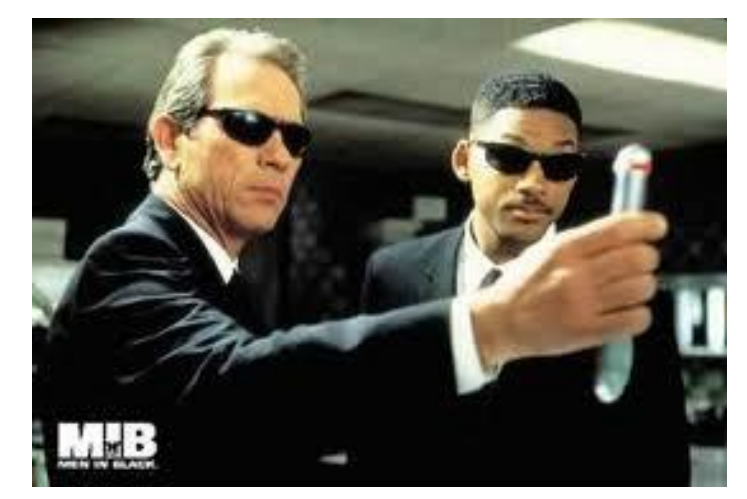

*A different kind of memory being manipulated*

### Recall: Memory as an Array X64 Basics

32

### **Memory is just a big ol' array of bytes (with OS mediation)**

- Assembler and friends will map the code into memory
- We still need to map data to memory
	- variables, objects, strings, arrays, etc.

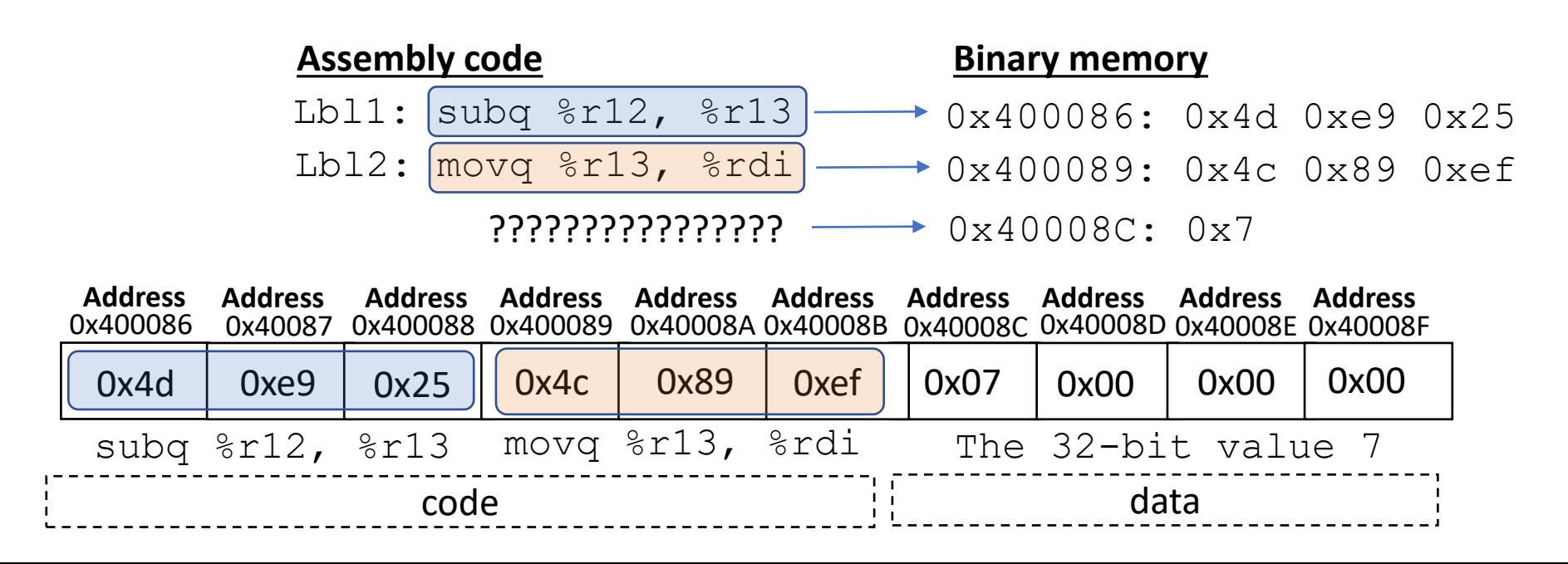

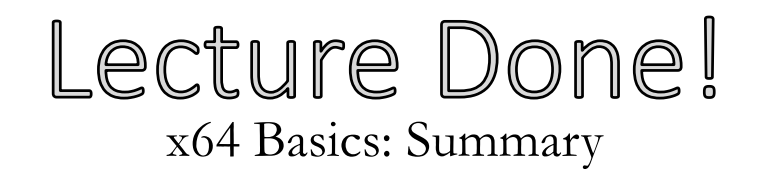

### **Some basic x64 details**

- Instructions
- Data directives
- Memory intuition

### **Next Time**

- Dive further into x64
- Describe memory operations